# **Class ArrayList**

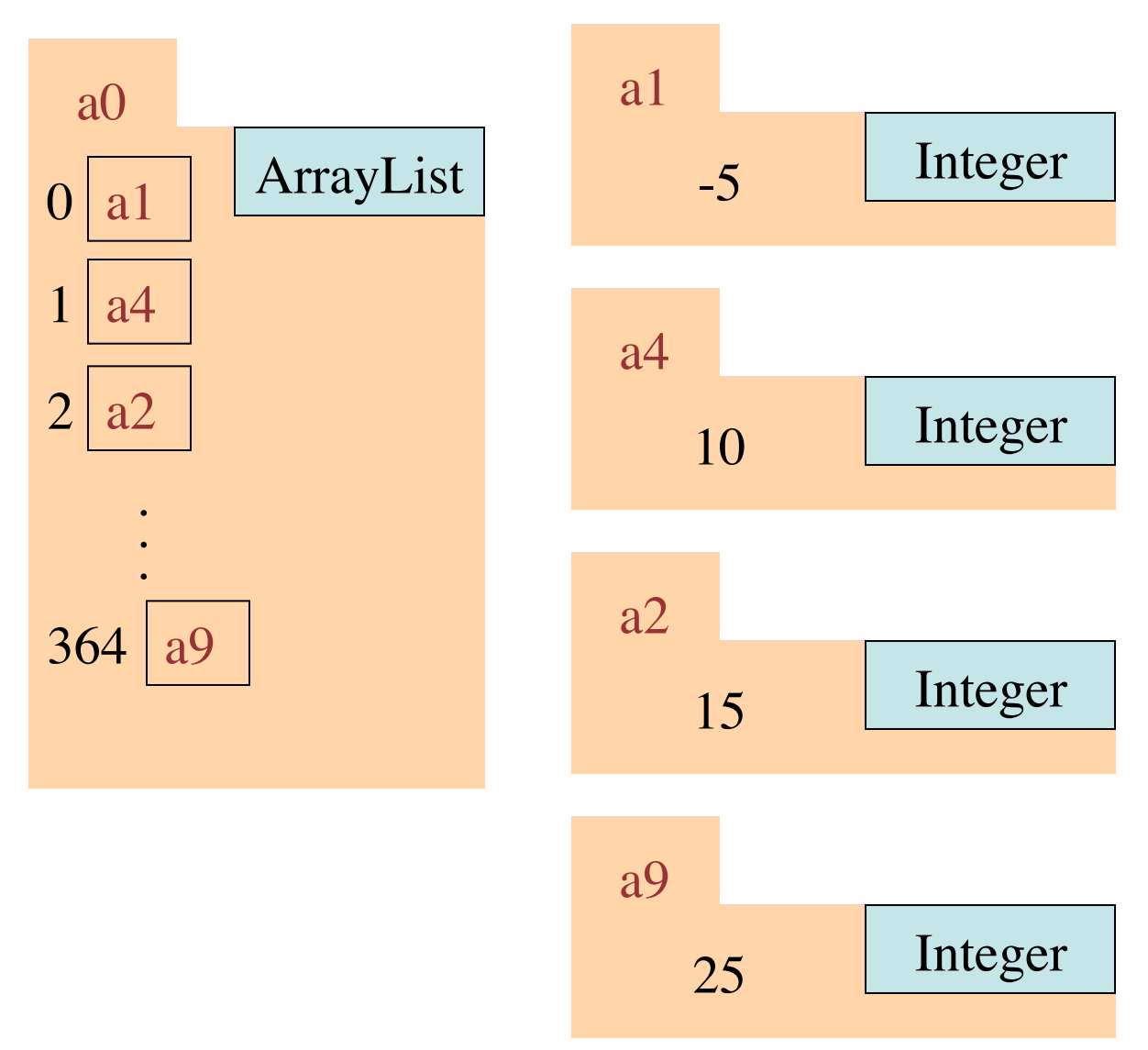

An instance contains a list of objects.

ArrayList is in package java.util.

# **Class ArrayList**

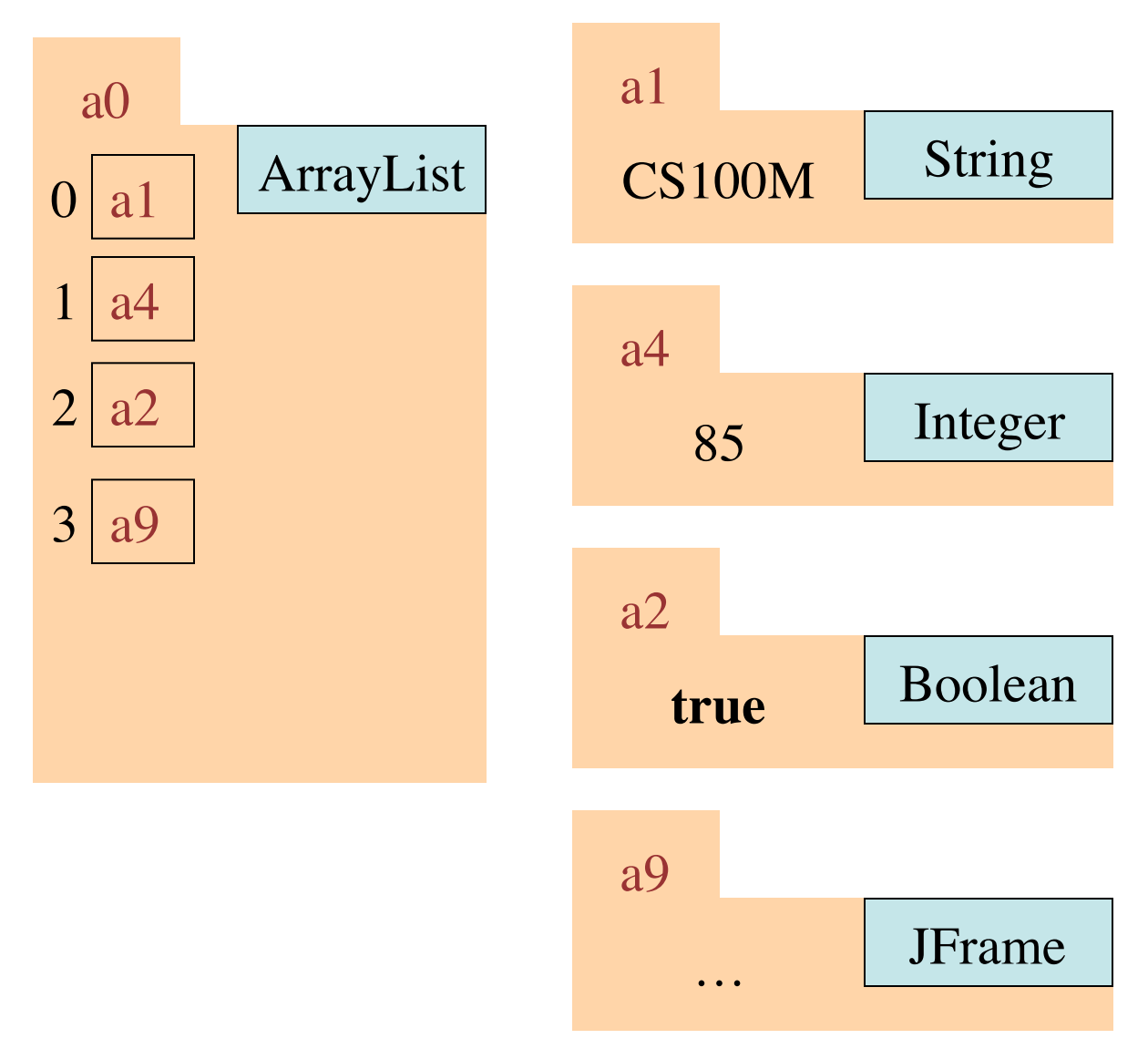

An instance contains a list of objects.

ArrayList is in package java.util.

## **Adding objects to an ArrayList**

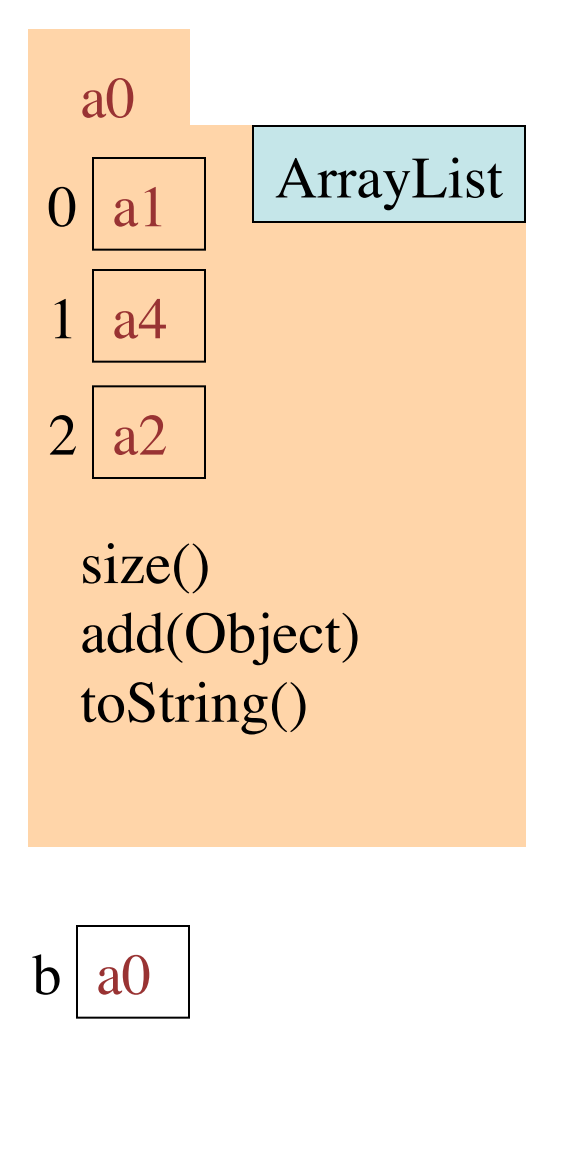

When first created, the size of the list is 0.

 $b.size() =$  the number of objects in the list.

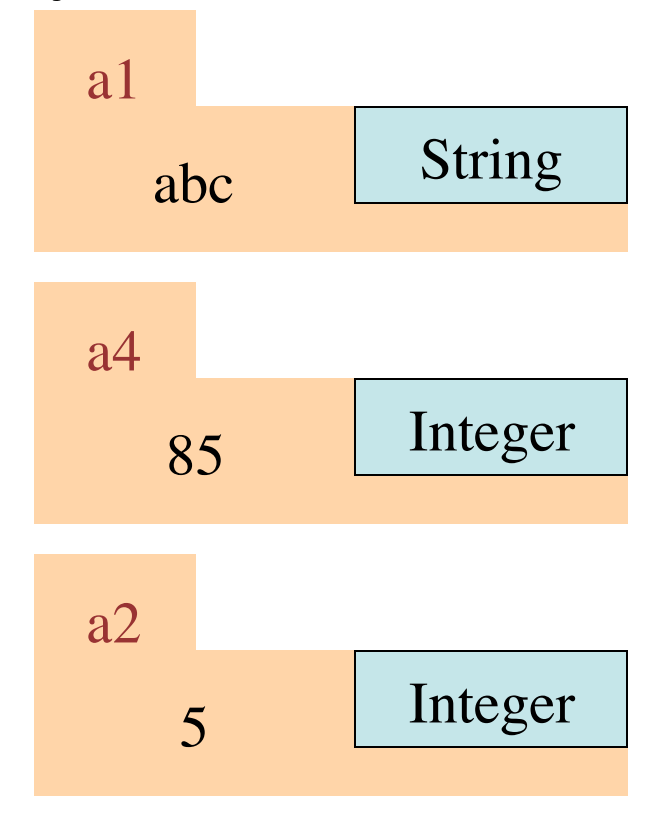

# ArrayList is in package java.util.

## **Inserting an element**

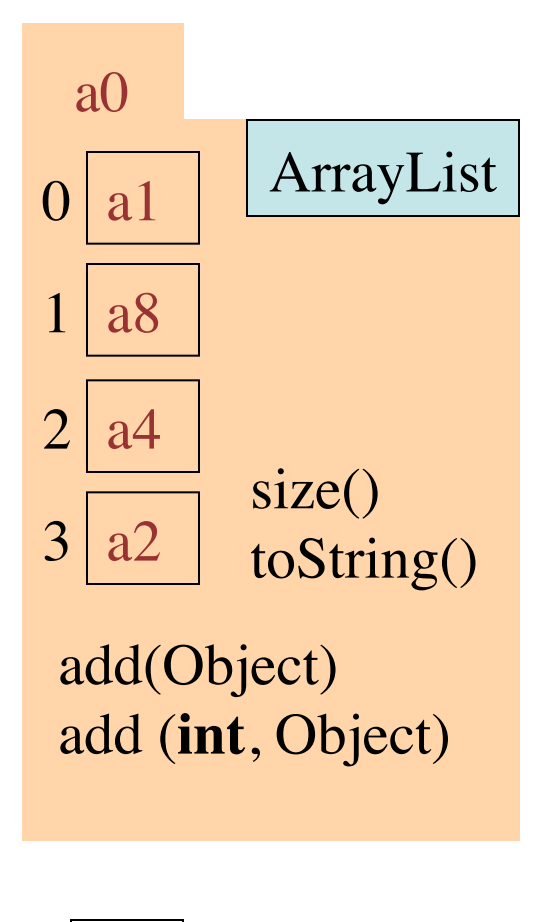

 $b \mid a0$ 

Inserting an element at a position takes time proportional to the number of elements that have to be shifted down.

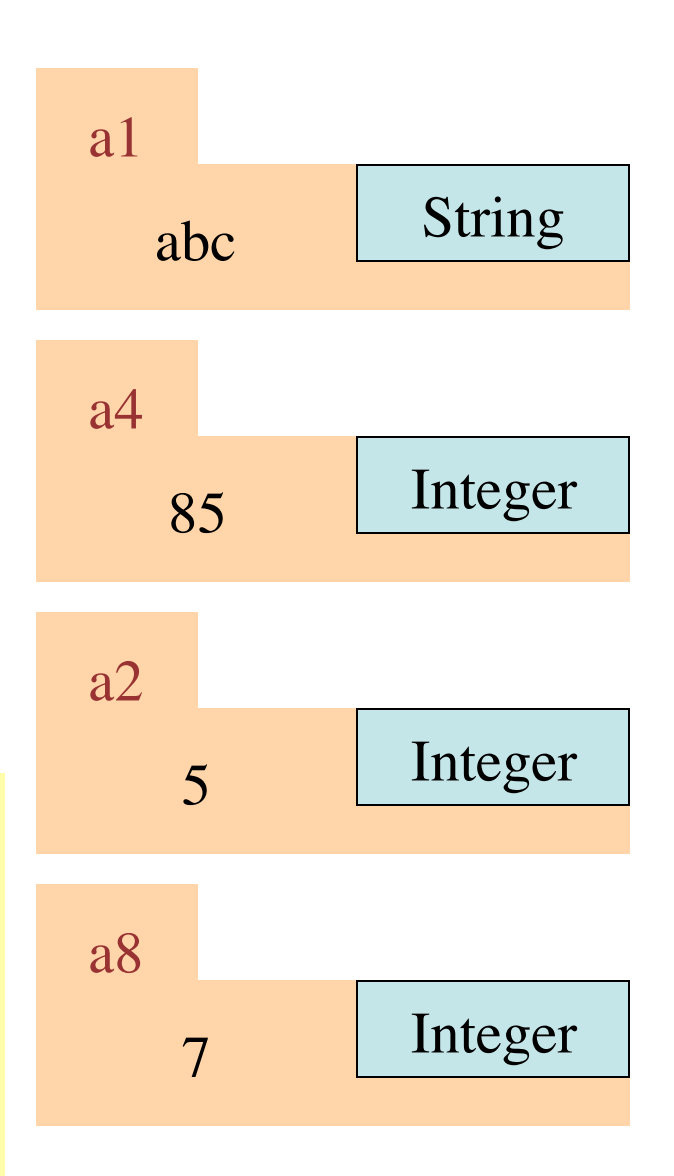

# **Retrieving an element**

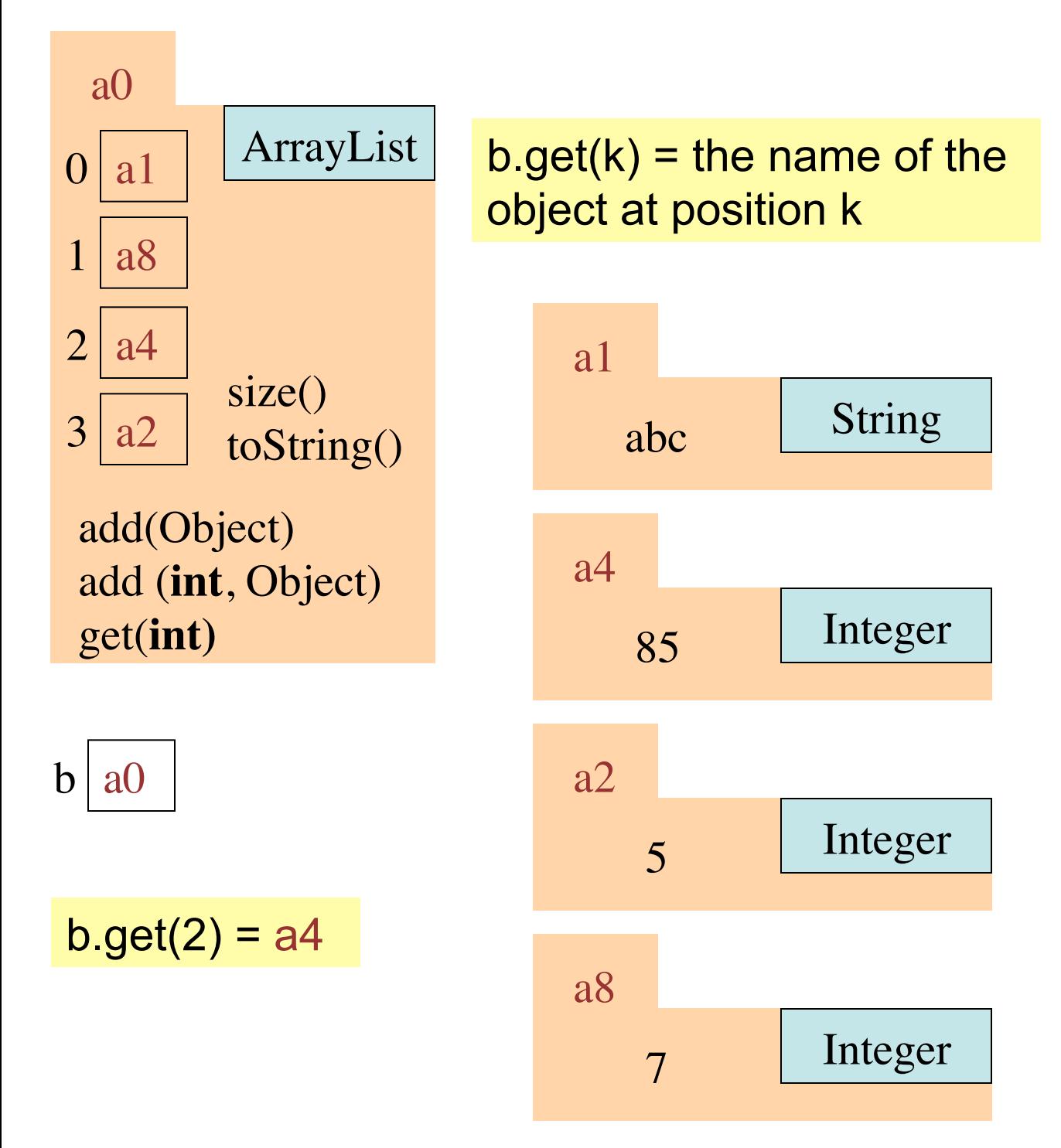

## ArrayList is in package java.util.

CS101J, Cornell 5

#### **Setting an element**

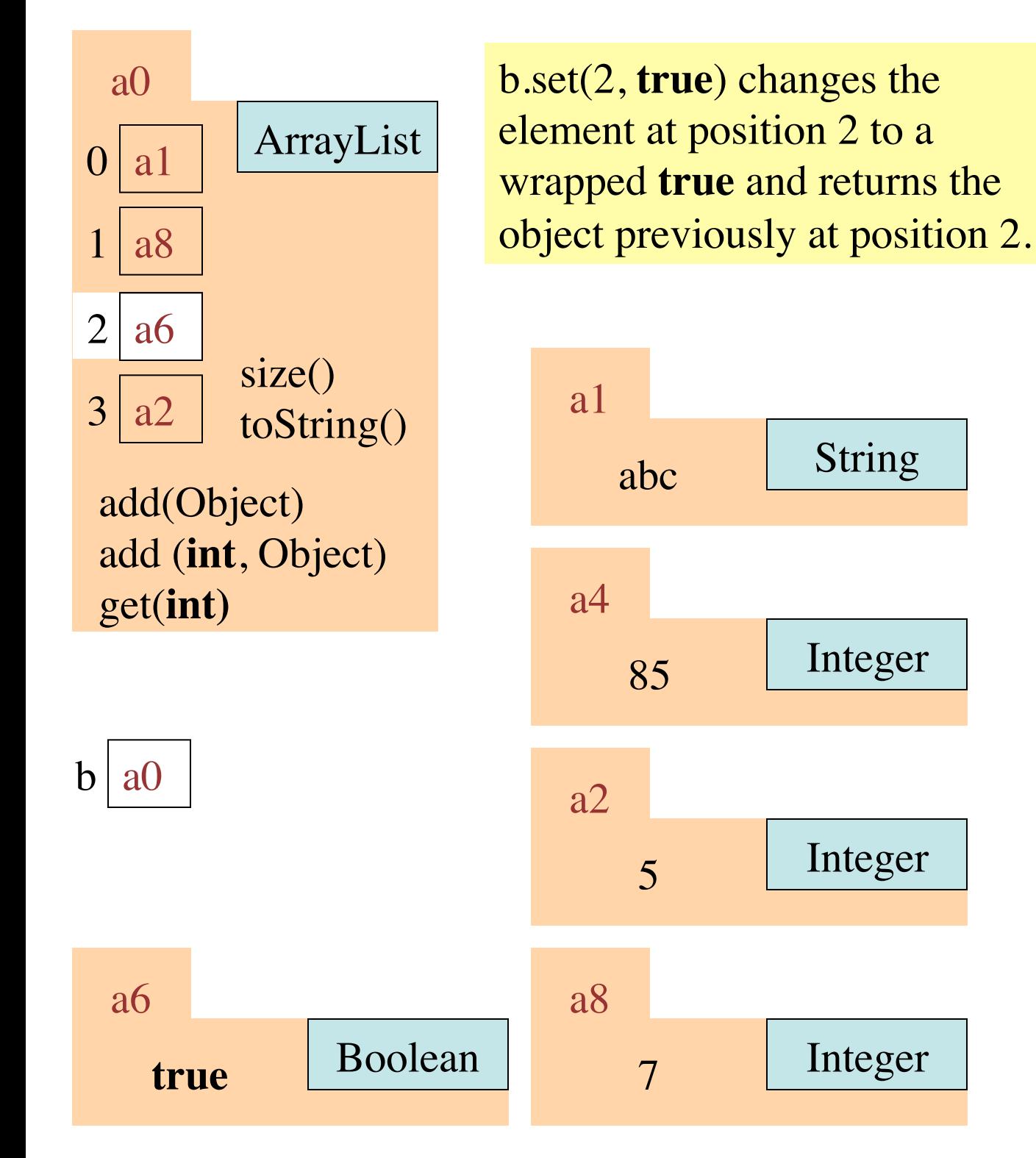

#### **Setting an element**

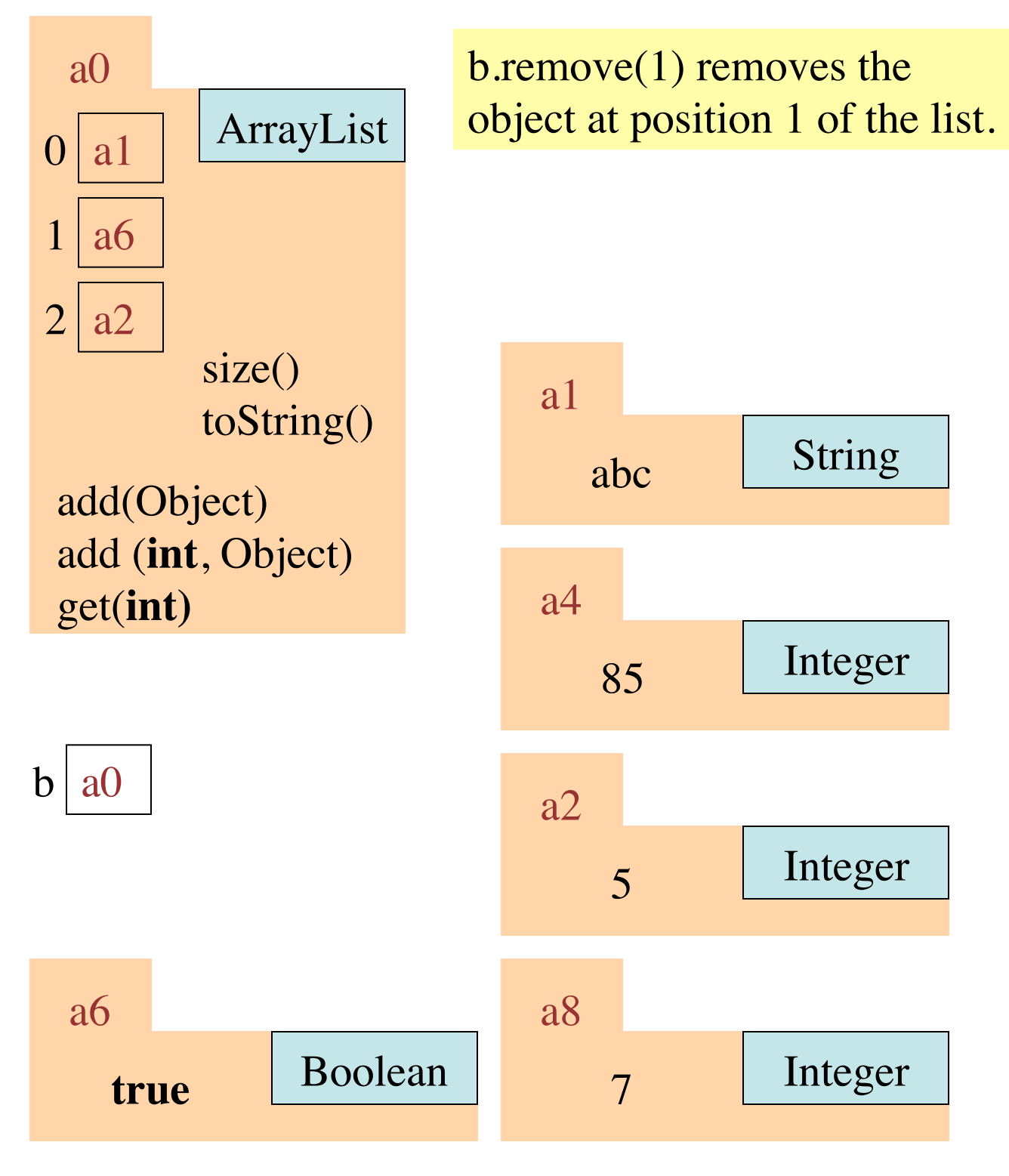